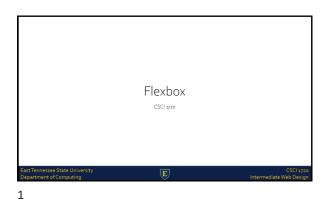

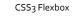

Flexible boxes, or flexbox, is a new layout mode in CSS<sub>3</sub> Use of flexbox ensures that elements behave predictably when the page layout must accommodate different screen sizes and different display devices

For many applications, the flexible box model provides an improvement over the block model in that it does not use floats, nor do the flex container's margins collapse with the margins of its contents

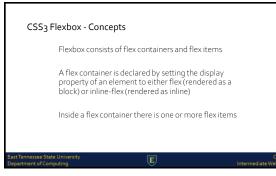

## CSS<sub>3</sub> Flexbox - Concepts

Note: Everything outside a flex container and inside a flex item is rendered as usual

Flexbox defines how flex items are laid out inside a flex container

Flex items are positioned inside a flex container along a flex line  $% \left( f_{\mathrm{ex}}^{\mathrm{ex}}\right) =0$ 

By default there is only one flex line per flex container

## 4

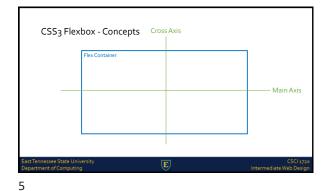

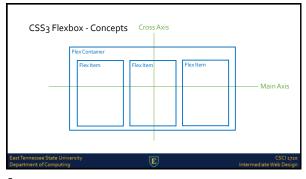

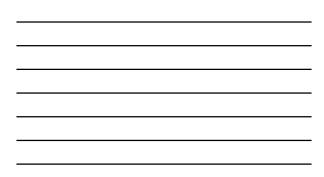

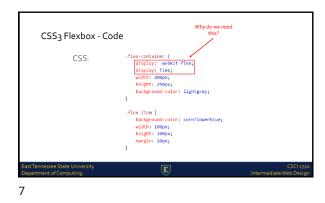

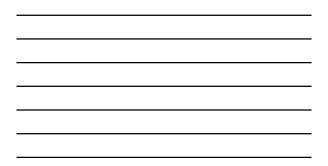

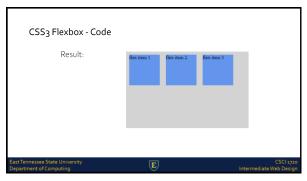

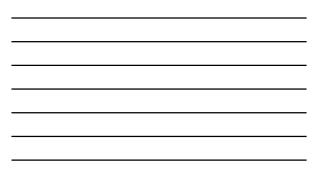

| CSS3 Flexbox - Code<br>It is also possible to<br>the direction of the<br>If we set the directi<br>property to rtl (righ<br>the text is drawn ri<br>and also the flex lin<br>direction, which wi | ochange<br>iflexline<br>on<br>it-to-left),<br>bit to left,<br>bit to left,<br>bit to | <pre>( rection: rtl; rection: rtl; isplay: -=webkt-flex; isplay: flex; idth: 400x; ight: 200x; idth: 400x; ight: 200x; item {     keground-color: lightgrey;      item {         item {             idth: 400x;             ightgrey;             idth: 400x;             ightgrey;             idth: 400x;             ightgrey;             idth: 400x;             ightgrey;             idth: 400x;             ightgrey;             idth: 400x;             ightgrey;             idth: 400x;             ightgrey;             idth: 400x;             ightgrey;             idth: 400x;             ightgrey;             idth: 400x;             ightgrey;             idth: 400x;             ightgrey;             idth: 400x;             ightgrey;             idth: 400x;             idth: 400x;</pre> |
|----------------------------------------------------------------------------------------------------|----------------------------------------------------------------------------------------------------|----------------------------------------------------------------------------------------------------|
| EastTennessee State University<br>Department of Computing                                                                                                    | E                                                                                                    | CSCI 3730<br>Intermediate Web Design                                                                                                    |
| 10                                                                                                    |                                                                                                    |                                                                                                    |

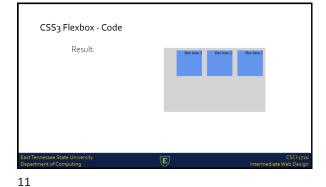

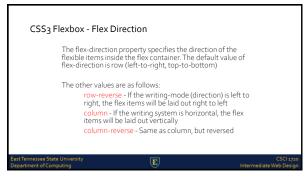

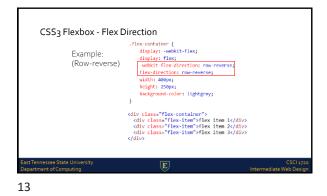

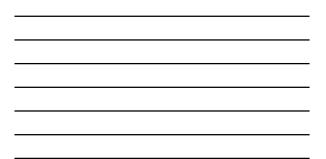

CSS3 Flexbox - Flex Direction Example:

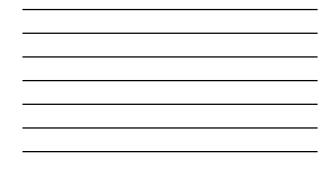

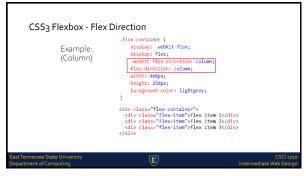

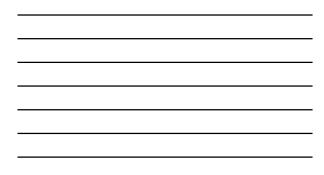

| CSS <sub>3</sub> Flexbox - Fle                             | x Direction                               |                                      |
|------------------------------------------------------------|-------------------------------------------|--------------------------------------|
| Example:                                                   | flex item 1<br>flex item 2<br>flex item 3 |                                      |
| East Tennessee State University<br>Department of Computing | E                                         | CSCI 1720<br>Intermediate Web Design |
| 16                                                         |                                           |                                      |

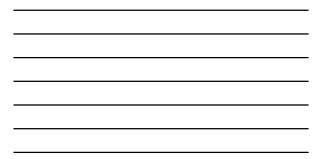

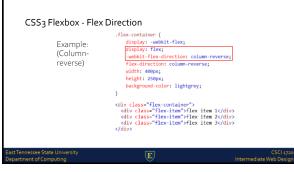

17

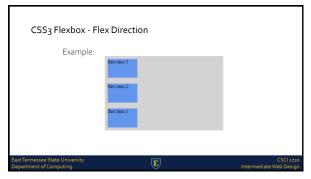

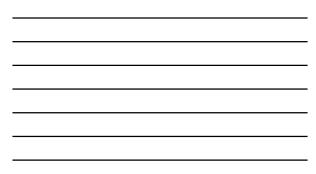

18

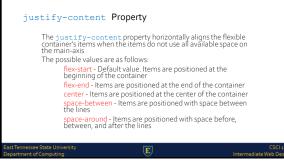

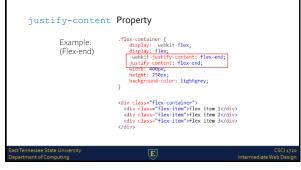

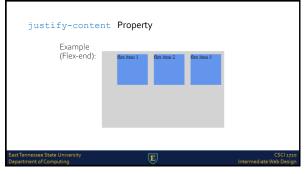

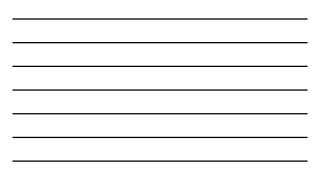

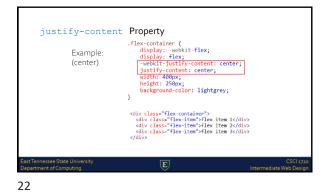

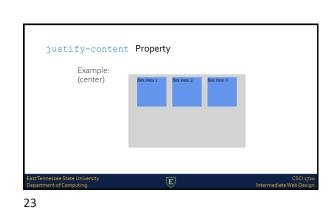

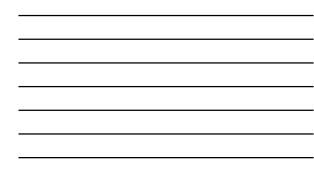

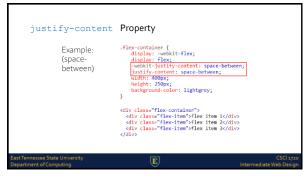

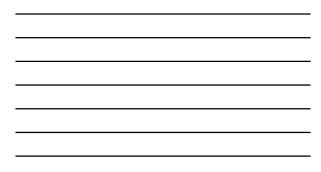

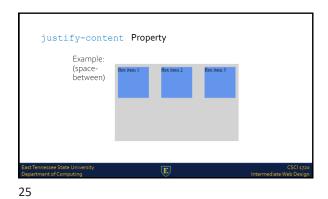

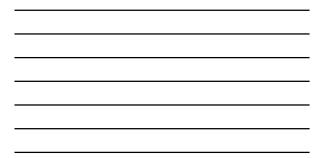

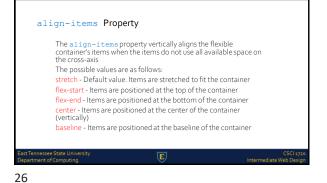

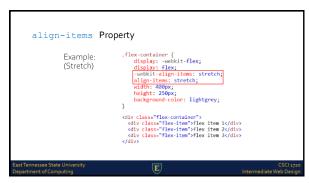

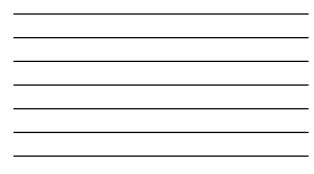

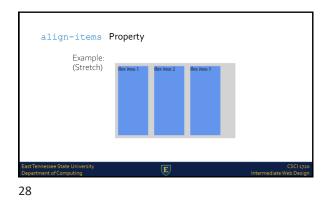

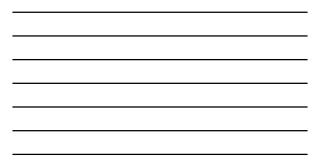

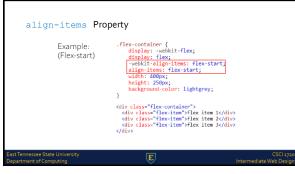

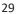

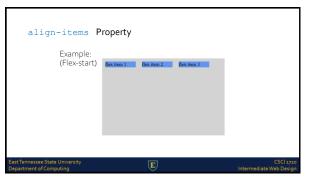

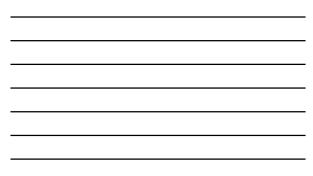

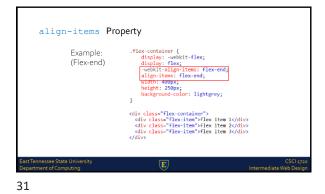

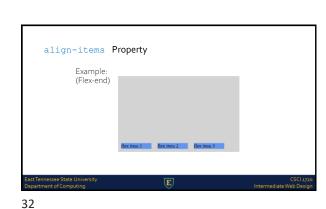

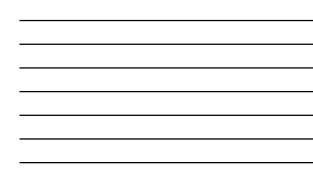

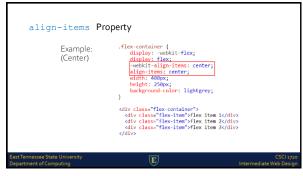

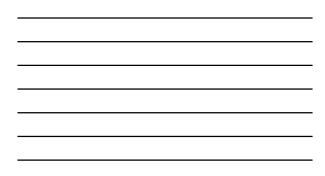

| align-items<br>Example:                                    | Property    |             |             |                                      |
|------------------------------------------------------------|-------------|-------------|-------------|--------------------------------------|
| (Center)                                                   | flex item 1 | flex item 2 | flex item 3 |                                      |
| East Tennessee State University<br>Department of Computing |             | E           |             | CSCI 1720<br>Intermediate Web Design |
| 34                                                         |             |             |             |                                      |

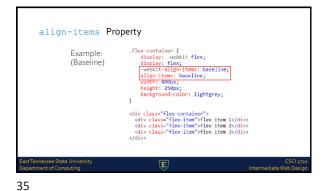

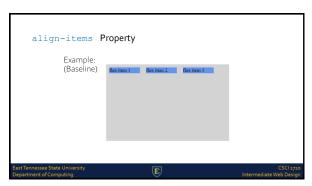

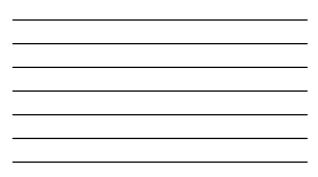

| flex-wrap Property                                                                                                    |                                      |
|----------------------------------------------------------------------------------------------------|--------------------------------------|
| The flex-wrap property specifies whether the flex<br>wrap or not, if there is not enough room for them<br>line                                                                                           |                                      |
| The possible values are as follows:<br>nowrap - Default value. The flexible items v<br>wrap - The flexible items will wrap if necess<br>wrap-reverse - The flexible items will wrap,<br>in reverse order | sary                                 |
| ast Tennessee State University<br>exartment of Computing                                                                                                    | CSCI 1720<br>Intermediate Web Design |

٦.

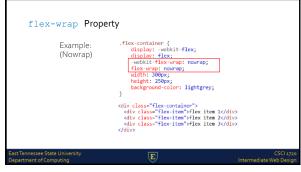

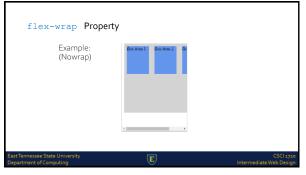

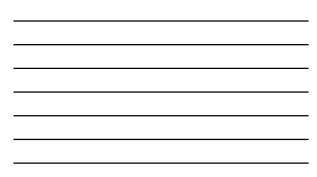

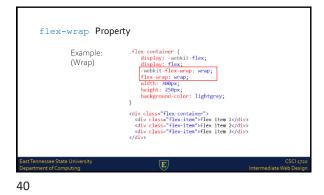

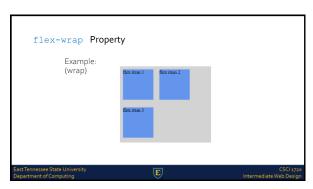

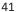

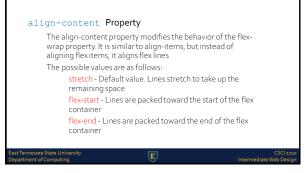

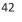

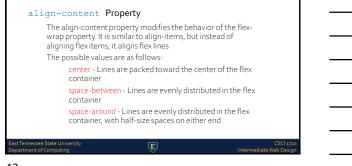

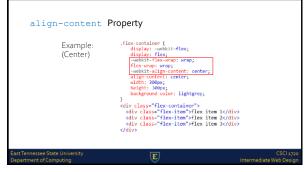

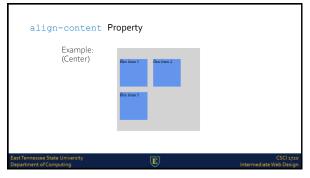

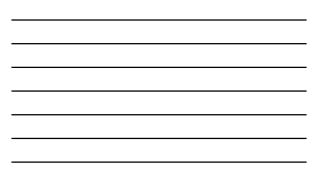

| align-content                                              | Property                                                                                                    |                                      |
|------------------------------------------------------------|----------------------------------------------------------------------------------------------------|--------------------------------------|
| Example:<br>(Flex-end)                                     | <pre>.flex-continer<br/>disp::webkitflex;<br/>webkitflex:men;<br/>webkitflex:men;<br/>webkitflex:men;<br/>align-content:flex-end;<br/>align-content:flex-end;<br/>width:300x;<br/>height:300x;<br/>bacground-color:lightgrey;<br/>}<br/>div class="flex-tem"&gt;flex item 1class="flex-tem"&gt;flex item 1cliv class="flex-tem"&gt;flex item 2cliv class="flex-tem"&gt;flex item 2cliv class="flex-tem"&gt;flex item 2cliv class="flex-tem"&gt;flex item 2cliv class="flex-tem"&gt;flex item 2cliv class="flex-tem"&gt;flex item 2cliv class="flex-tem"&gt;flex item 2cliv class="flex-tem"&gt;flex item 3cliv class="flex-tem"&gt;flex item 3cliv class="flex-tem"&gt;flex item</pre> | <i>I</i> >                           |
| East Tennessee State University<br>Department of Computing | E                                                                                                    | CSCI 1720<br>Intermediate Web Design |
| 46                                                         |                                                                                                    |                                      |

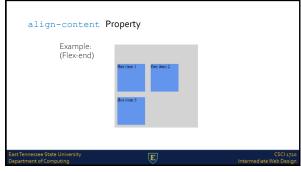

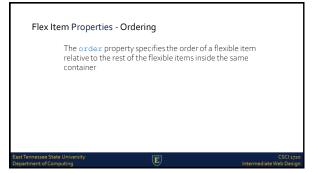

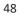

| Flex Item Properties -                                     | .flex-item {                                                                                             |
|------------------------------------------------------------|----------------------------------------------------------------------------------------------------|
| Example:<br>(Ordering)                                     | <pre>background-color: conflowerblue;<br/>width: 100px;<br/>height: 100px;<br/>margin: 10px;<br/>}</pre> |
|                                                            | .first {<br>-webkit-order: -1;<br>order: -1;                                                             |
|                                                            | <pre>cdiv class="flex-container"&gt;</pre>                                                               |
| East Tennessee State University<br>Department of Computing | CSCI 1720<br>Intermediate Web Design                                                                     |

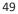

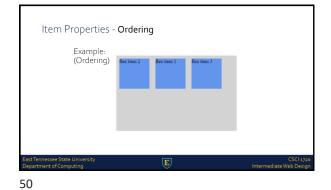

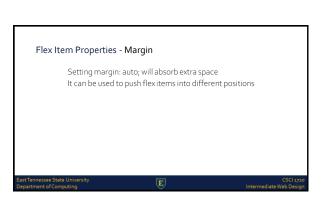

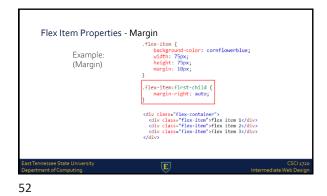

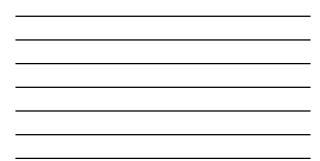

Flex Item Properties - Margin Example: (Margin) Exit Tennessee State University Copartment of Computing ES3

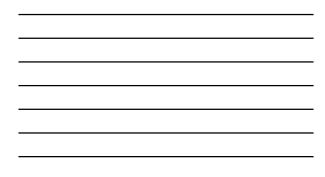

| Flex Item Properties - Perfect Centering              | 9                    |
|-------------------------------------------------------|----------------------|
| Setting margin: auto; will make centered in both axis | e the item perfectly |
|                                                       |                      |
|                                                       |                      |
| East Tennessee State University                       | C5Cl 1720            |

54

| Flex Item Properties                                       | - Margin                                                                                                    |                                   |
|------------------------------------------------------------|----------------------------------------------------------------------------------------------------|-----------------------------------|
| Example:<br>(Margin)                                       | <pre>.flex-item {     background-color: cornflowerblue;     width: 75px;     height: 75px;     margin: auto; } div class="flex-container"&gt;     cdiv class="flex-container"&gt;     cdiv class="flex-conta</pre> | /div>                             |
| East Tennessee State University<br>Department of Computing | E                                                                                                    | CSCI 1720<br>ermediate Web Design |
| <b>FF</b>                                                  |                                                                                                    |                                   |

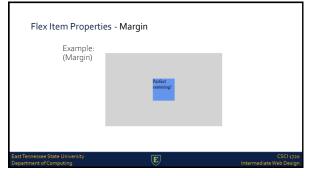

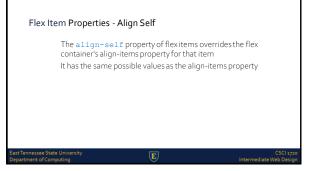

| Flex Item Properties -<br>Align Self                                                                                                    | <pre>.flex-item {     background-color: corrflowerblue;     width: 60p;     min-height: 100p;     amrgin: 10p; }</pre> |
|----------------------------------------------------------------------------------------------------|----------------------------------------------------------------------------------------------------|
| Example:<br>(Align self)                                                                                                    | <pre>item! (</pre>                                                                                                    |
| <pre>div class"The contine",<br/>div class"The its lten"ythe start/div<br/>div class"The its is not "its end/div<br/>div class"The its is not "its end/div<br/>div class"the its inten"statise/div<br/>div class"the its its "statise/div<br/>div class"the its its" statist/div<br/>div</pre> | .tent(inter)<br>                                                                                                    |
| East Tennessee State University<br>Department of Computing                                                                                                    | CSCI 1720<br>Intermediate Web Design                                                                                   |
| 50                                                                                                    |                                                                                                    |

| <br> |
|------|
|      |
| <br> |
|      |
|      |
|      |
|      |
|      |
|      |
|      |

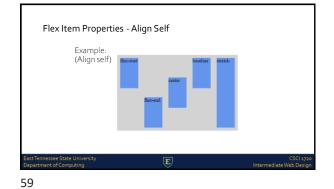

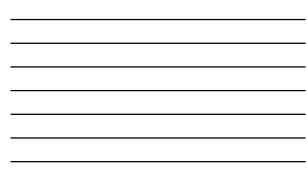

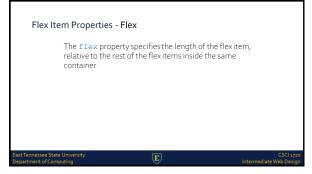

| Flex Item Properties - Flex<br>Example:<br>(Flex) | <pre>.flswitem {     sedgewond-color: correlementale;     angle: lbsg;     lengit: lbsg;     lengit: flaw: 2;     lengit: flaw: 2;     lengit: flaw: 1;     lengit: flaw: 1;</pre> |
|---------------------------------------------------|----------------------------------------------------------------------------------------------------|
| Clairs                                            | (SCI 3720)<br>Intermediate Web Design                                                                                                    |

| <br> |
|------|
|      |
|      |

Flex Item Properties - Flex Example: (Flex)

Rewitten 1

Rewitten 2

Rewitten 3

Rewitten 3

Rewitten 3

Rewitten 3

Rewitten 3

Rewitten 3

Rewitten 3

Rewitten 3

Rewitten 3

Rewitten 3

Rewitten 3

Rewitten 3

Rewitten 3

Rewitten 3

Rewitten 3

Rewitten 3

Rewitten 3

Rewitten 3

Rewitten 3

Rewitten 3

Rewitten 3

Rewitten 3

Rewitten 3

Rewitten 3

Rewitten 3

Rewitten 3

Rewitten 3

Rewitten 3

Rewitten 3

Rewitten 3

Rewitten 3

Rewitten 3

Rewitten 3

Rewitten 3

Rewitten 3

Rewitten 3

Rewitten 3

Rewitten 3

Rewitten 3

Rewitten 3

Rewitten 3

Rewitten 3

Rewitten 3

Rewitten 3

Rewitten 3

Rewitten 3

Rewitten 3

Rewitten 3

Rewitten 3

Rewitten 3

Rewitten 3

Rewitten 3

Rewitten 3

Rewitten 3

Rewitten 3

Rewitten 3

Rewitten 3

Rewitten 3

Rewitten 3

Rewitten 3

Rewitten 3

Rewitten 3

Rewitten 3

Rewitten 3

Rewitten 3

Rewitten 3

Rewitten 3

Rewitten 3

Rewitten 3

Rewitten 3

Rewitten 3

Rewitten 3

Rewitten 3

Rewitten 3

Rewitten 3

Rewitten 3

Rewitten 3

Rewitten 3

Rewitten 3

Rewitten 3

Rewitten 3

Rewitten 3

Rewitten 3

Rewitten 3

Rewitten 3

Rewitten 3

Rewitten 3

Rewitten 3

Rewitten 3

Rewitten 3

Rewitten 3

Rewitten 3

Rewitten 3

Rewitten 3

Rewitten 3

Rewitten 3

Rewitten 3

Rewitten 3

Rewitten 3

Rewitten 3

Rewitten 3

Rewitten 3

Rewitten 3

Rewitten 3

Rewitten 3

Rewitten 3

Rewitten 3

Rewitten 3

Rewitten 3

Rewitten 3

Rewitten 3

Rewitten 3

Rewitten 3

Rewitten 3

Rewitten 3

Rewitten 3

Rewitten 3

Rewitten 3

Rewitten 3

Rewitten 3

Rewitten 3

Rewitten 3

Rewitten 3

Rewitten 3

Rewitten 3

Rewitten 3

Rewitten 3

Rewitten 3

Rewitten 3

Rewitten 3

Rewitten 3

Rewitten 3

Rewitten 3

Rewitten 3

Rewitten 3

Rewitten 3

Rewitten 3

Rewitten 3

Rewitten 3

Rewitten 3

Rewitten 3

Rewitten 3

Rewitten 3

Rewitten 3

Rewitten 3

Rewitten 3

Rewitten 3

Rewitten 3

Rewitten 3

Rewitten 3

Rewitten 3

Rewitten 3

Rewitten 3

Rewitten 3

Rewitten 3

Rewitten 3

Rewitten 3

Rewitten 3

Rewitten 3

Rewitten 3

Rewitten 3

Rewitten 3

Rewitten 3

Rewitten 3

Rewitte

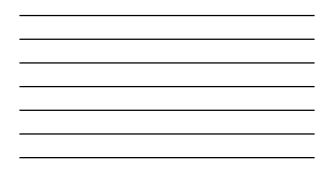

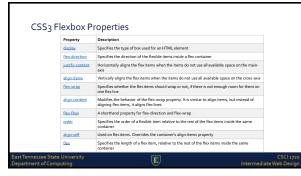

| Sources                                                    |                           |                                      |
|------------------------------------------------------------|---------------------------|--------------------------------------|
| https://www.w3schools.                                     | .com/css/css3_flexbox.asp |                                      |
|                                                            |                           |                                      |
|                                                            |                           |                                      |
| East Tennessee State University                            | _                         |                                      |
| East lennessee State University<br>Department of Computing | E                         | CSCI 1720<br>Intermediate Web Design |
| 64                                                         |                           |                                      |

<section-header><section-header><image><image><image><image><image><image><image><image><text><text><text><text><list-item><list-item><list-item><list-item><list-item><list-item><section-header><section-header><image><image><image><text><text><text>